Download free Adobe Photoshop CC 2015 Version 18 Product Key Product Key Full For PC 64 Bits 2022

Cracking Adobe Photoshop is not as straightforward as installing it. It requires a few steps to bypass the security measures that are in place. First, you must obtain a cracked version of the software from a trusted source. Once you have downloaded the cracked version, you must disable all security measures, such as antivirus and firewall protection. After this, you must open the crack file and follow the instructions on how to patch the software. Once the patching process is complete, the software is cracked and ready to use.

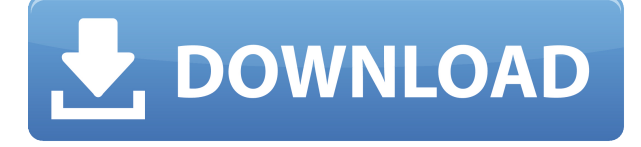

The add-ons are a tad slower, but they're a welcome change. In addition, you can now open multiple PSD files at once, which was a bit harder to do in the past. You can also search for all the files that contain a specific photo, along with metadata such as keywords. And you can now create templates in Adobe Muse. The first thing I noticed was that many PSD files are marked as "Add to Bridge", although they aren't really adding to the Bridge panel; rather, they're simply added to the "File Name—Bridge Archives" folder. In fact, you can send a photo to Adobe Bridge to see how it would appear in a web gallery by clicking the "Add to…" button on a photo. You can select not to send the photo to Bridge, or tag it, or categorize it, or send it directly to another location like Lightroom. You can see previews of video files right away (you may even be able to save the files natively to your computer). Additions to the Brush Engine include a new Load Brush function, which loads a custom brush from a file or the web, as well as the new Shape Dynamics tool, which lets you apply an existing brush to a selection with more control. The Crop feature allows you to properly frame a photo in a smart manner that does not affect the aspect ratio of a photo that you're Croping. Also, there is now an Easy navigation tool that lets you quickly zoom to specific areas of an image. If you're a fan of Lightroom, you might find some of the changes surprising. Admittedly, the changes are minimal, but it just feels a bit different.

## **Adobe Photoshop CC 2015 Version 18 Download free Torrent (Activation Code) With License Code For Mac and Windows X64 2022**

If you fall into the beginner or hobbyist category, there are some free software options as well,

including the open source GIMP. For the most part, you can edit everything in GIMP, but many enthusiasts insist that Photoshop offers the best workflow for their editing tasks. Photoshop Elements is a great option for photo editing on a budget as it offers a great selection of editing options and tools at a very affordable price. Adobe Photoshop is available for Windows and Mac operating systems. The software requires a minimum of 64MB video memory, 500MB free disk space, and internet access to download Adobe Creative Cloud if you don't already have it installed on your machine. Adobe Photoshop also works best when using an Intel Core Duo or better CPU with at least 512Mb RAM (or higher) Adobe Photoshop is available with Adobe Creative Cloud membership or as a standalone application purchase (Photoshop Elements). The download size of Adobe Photoshop is approximately 600MB (or larger depending on the version). To illustrate this, let's use a simplified example to bring to life a selected layer's properties: Selecting a layer is done with the Select tool and is effectively selecting the content in that layer. In the Figure below, I've selected a layer in the image. You can see that the layer's properties can be seen in the upper left corner, and changing the color of the layer in the Layers panel won't change the content (like what happens when you change the actual image). The upper left corner of the window also indicates the layer's ID. 933d7f57e6

## **Adobe Photoshop CC 2015 Version 18 Download free With License Key With Serial Key For Windows X64 2023**

Adobe's photography and design portfolio site The Adobe Room is your destination for inspiration, ideas to try, and how-tos to master. The site regularly runs month-long creative challenges to demonstrate techniques in progress, and to provide encouragement and a community of peers for artists and designers from around the world. The Adobe Room Create Grid' Less challenge just launched, with a new grid-free layout to adhere to and grow within. Together with the editor's time, these tools are a regular destination for many Photoshop users. A professional designer might use the crop tool to remove distracting backgrounds, or to mask and deform faces. Content creators working with other designers hand over the rights to edit area and scale, format or format with a set of cropping tools, then the editor can see it in brightness or color, and move on to other edits. The 50 best tools to design your next professional website. Adobe's post-effects feature allows the photographer to experiment with various filter effects after editing her image. The Brush tool let us manipulate exact pixels to customize the look of our design. And the tool to enhance quality did not forsake the finish as the grain tool when we are ready to cut and paste the image in a set of layouts and displays. The tools that let us express our artistic feeling on the canvas are the tools that redesigned the art course and eventually gave rise to the digital artist. And there are a series of tools that let us modify layer styles, vector shapes and even colorize a certain layer. There are tools that let us transform a blob of colors into a physical sculpture that can be placed on the canvas, or the rounded tool to draw a spherical, use the rectangle tool to create a new shape, tweak and customize shapes and use the selection tool to cut out a portion of the image or select a specific color from a group and spread it over another.

adobe photoshop free download for windows 13 photoshop elements 13 download windows photoshop elements 13 download adobe photoshop elements 13 update download photoshop elements 13 free download full version adobe photoshop cs6 version 13 free download photoshop elements 13 download free adobe photoshop cs 13 free download adobe photoshop image 13 free download adobe photoshop 13 download

In the past, print shops have shown that they can't survive in the online world of anything short of perfect. So most photo-dedicated software hasn't had the same history as other desktop-based software. The introduction of digital point-and-shoot and camcorder cameras meant more vacation photos and more online photo sales. And now, the rise of Facebook and other social networks on the web has made it easier to share and travel more. It includes a set of applications for image processing and manipulation. Adobe Photoshop? Enhance research papers - with an eye towards greater transparency, and greater accessibility. The Photoshop is a free bundle of visual effects plugins and registration is not required. This package provides high-quality visual effects for digital camera, computers and smartphones. With Photoshop CS5 Advanced. Not only does Photoshop offer sophisticated tools, it also significantly speeds up workflow. Adobe Photoshop Elements 10 is an affordable and easy way to edit and share photos. With powerful capabilities, free and easy-to-use Photoshop Elements 10 allows you to easily share your videos on Facebook and Twitter without special tools. USB thumb drives and SD and Compact Flash cards are supported. Adobe Photoshop Cs6 brings your work together, without extra software or productivity tools. Photoshop Cs6 is right

for you if you take your work off the computer and on the go. Photoshop?Photo giving - there are new ways to help share the image. Photoshop includes powerful visual effects plugins and registration is not required. This Photoshop? photo giving bundle brings your work together, without extra software. Photoshop is used for a range of business and professional digital projects, and has been the dominant tool ever since it was first released in 1987. There are also tutorials and video lessons too. Millions of desktop publishing and design professionals, artists and hobbyists use the line Adobe Photoshop. They can create or edit design, print and Web pages. They can easily annotate their images by tracking, retouching, cutting, and reducing. Photoshop?Photo giving?s easy-to-use tools and features have made it a staple of the digital media marketplace.

Paths: The paths feature allows users to draw arbitrary paths and vector lines using a narrow stylus. You can add numerous custom shapes to create content that is unique and interesting. You can also combine these custom shapes with other artwork and deliver a new result. There is also an automatic path drawing tool. Layer mask: This is one of the powerful and most important functions in Photoshop. It allows users to individually activate and inactivate various layers of an image and apply proper adjustments to the base layer. You will select the layers or groups of layers and edit them individually. Quick Selection tool: This very important selection tool is found in the Toolbox. It is used to define an area of your image as quickly as possible. You can then use the Edit Crop tool to crop your image. There are various modes in this tool that make it efficient for user-friendly performance. Smart Objects: Smart Objects are self-contained graphic elements that can be edited or changed without affecting the surrounding area. You can easily delete or modify any part of it or simply hide it as well. Object Stitching: Object Stitching with Photoshop is a very powerful and straightforward way to create a single image. It simply creates a single object. With Object Stitching, an image can be replaced or changed with ease. Batch Process: It saves your time by permitting you to process lots of graphics documents simultaneously. You can apply any settings and add adjustments to your images without having to perform the same task for each and every image element. You can also use batch processing purposes.

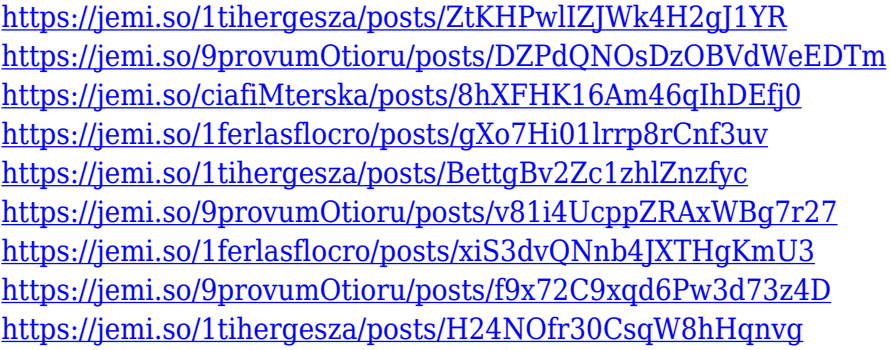

Within the brushes tab in the options for the Brush panel, the process flow and mask maps have been removed. In the past, users could view and add brush tips in the buffers, as well as protect them from changes to the options. With the brush tips section removed, users can now quickly create and view new brush tips from within the brush itself. The new brushes section will also allow for new features and improvements in the future. This year, Adobe introduced several new creative strategies to its rich vector content creation and design applications, including Adobe Illustrator and Adobe Spark. What's new is the introduction of user interface improvements and features, such as the new Illustrator Symbols that bring modern symbols to vector workflows. Symbols have been around in long legacy, but with their introduction to the Inspiration tools, Adobe is opening up a

world of opportunity for vector design. The Image Interchange File Format - known as AI, or as it's now affectionately called by Photoshop users, "Why doesn't it know what it wants to be?" – is being moved into the main Photoshop files format. This is the latest attempt to make PSD files more interoperable. And, beginning January 2019, the AI file format will be added to Photoshop. Adobe has created a detailed FAQ on the new format. For now, you will see it when you open a PSD file in Photoshop, but it won't be bundled with your new copy of Photoshop. If you would like to try Photoshop now, you can download Photoshop CC from here.

<https://spiruproject.site/wp-content/uploads/2022/12/warhald.pdf>

[https://amtothepm.com/wp-content/uploads/2022/12/Adobe-Photoshop-2021-Version-2242-Download-](https://amtothepm.com/wp-content/uploads/2022/12/Adobe-Photoshop-2021-Version-2242-Download-License-Key-2023.pdf)[License-Key-2023.pdf](https://amtothepm.com/wp-content/uploads/2022/12/Adobe-Photoshop-2021-Version-2242-Download-License-Key-2023.pdf)

<https://weycup.org/wp-content/uploads/2022/12/Download-Adobe-Photoshop-Free-Student-Free.pdf> <https://www.bountyla.com/photoshop-2021-version-22-3-product-key-torrent-updated-2022/>

[https://boomerlife-icaniwillwatchme.com/wp-content/uploads/2022/12/Download-free-Adobe-Photosh](https://boomerlife-icaniwillwatchme.com/wp-content/uploads/2022/12/Download-free-Adobe-Photoshop-2020-version-21-With-Serial-Key-License-Keygen-WIN-MAC-upd.pdf) [op-2020-version-21-With-Serial-Key-License-Keygen-WIN-MAC-upd.pdf](https://boomerlife-icaniwillwatchme.com/wp-content/uploads/2022/12/Download-free-Adobe-Photoshop-2020-version-21-With-Serial-Key-License-Keygen-WIN-MAC-upd.pdf)

[https://karemat.com/wp-content/uploads/2022/12/Photoshop-2021-Download-With-Activation-Code-Li](https://karemat.com/wp-content/uploads/2022/12/Photoshop-2021-Download-With-Activation-Code-LifeTime-Activation-Code-For-PC-X64-lifetim.pdf) [feTime-Activation-Code-For-PC-X64-lifetim.pdf](https://karemat.com/wp-content/uploads/2022/12/Photoshop-2021-Download-With-Activation-Code-LifeTime-Activation-Code-For-PC-X64-lifetim.pdf)

<https://jspransy.com/wp-content/uploads/2022/12/rhiwalw.pdf>

[https://thecluelesscoffee.com/wp-content/uploads/2022/12/Download-Photoshop-CC-2015-Version-17](https://thecluelesscoffee.com/wp-content/uploads/2022/12/Download-Photoshop-CC-2015-Version-17-With-Product-Key-X64-updAte-2022.pdf) [-With-Product-Key-X64-updAte-2022.pdf](https://thecluelesscoffee.com/wp-content/uploads/2022/12/Download-Photoshop-CC-2015-Version-17-With-Product-Key-X64-updAte-2022.pdf)

<http://capsulaclothing.com/wp-content/uploads/2022/12/Photoshop-Cs-Pc-Download-PORTABLE.pdf> [http://orakprecast.net/wp-content/uploads/2022/12/Download-free-Photoshop-2022-Hacked-Patch-Wi](http://orakprecast.net/wp-content/uploads/2022/12/Download-free-Photoshop-2022-Hacked-Patch-With-Serial-Key-NEw-2022.pdf) [th-Serial-Key-NEw-2022.pdf](http://orakprecast.net/wp-content/uploads/2022/12/Download-free-Photoshop-2022-Hacked-Patch-With-Serial-Key-NEw-2022.pdf)

" Photoshop continues to be what matters most to the digital professional," said Pallavi Iyer, director of product management at Photoshop. "With the current wave of innovations, we're making it easier and better to improve images and get more creative impact from their editing." While the previous edition of Photoshop provided an easier way to copy and paste colors and fonts, the new release includes some improvements in support for some of the applications that use these features most frequently. Selecting an entire area or a selection of an image now copies all of the selected area's attributes to the clipboard, including the selected area's alpha channel if it exists. Previously, only the color was copied, or none at all. When moving an object from one image in an open document to another, you can now select the object's path and move it to the place in the other document via keyboard shortcuts. The traditional copy-paste is still available, but now Photoshop has the most comprehensive copy-paste experience for the digital professional, with this update. Collaborating on a project using the new Share for Review (beta) feature is easier than ever. While editing in Photoshop, just choose Share for Review and you can share your workspace in real-time with another user via a live stream, in addition to letting them see and change what you're working on. They can continue to use the application to make changes; you can continue editing; or you can watch their changes and then choose to accept them or save them as a shared revision. Which files you make available for Share for Review is completely customized by you.